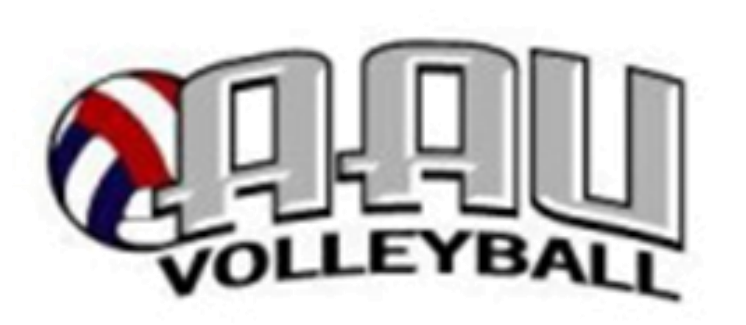

# **2024 AAU National Volleyball Championships**

**Referee Guidelines**

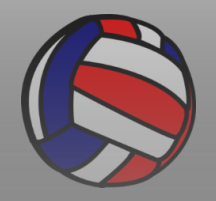

# **WELCOME to the 51st AAU National Volleyball Championships**

**This tournament is unlike any other tournament you've ever been to. The tournament is longer, there are more courts, there are a few more procedures than at your 'everyday' local tournament.** 

**It takes longer to walk from your hotel room to get a ride. It takes longer to walk from the convention center parking lot to the courts.** 

**It takes longer to walk from the championship desk to your court.** 

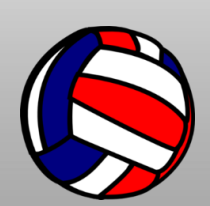

**Because this tournament is different, you must be prepared to be more ready, pay more attention to detail and be the best referee you can be.** 

# **Welcome (continued)**

**You will get to work with a partner at every match. Some of your partners will be more experienced than you, but on some matches you might be the most experienced. Take this opportunity to learn a new technique, to learn a new rule or share information with another referee.** 

**This is NOT just another everyday local tournament or 3 day qualifier. This is THE NATIONAL CHAMPIONSHIP. Teams at every level will expect your best performance at all times.**

**Some days will be long (but some will be short) and your focus will be tested, but this is another opportunity to learn how to rest and regroup to give your very best effort every time you step on the court.**

**In the assigning process, it is our very best intention to** 

[http://images.clipartpanda.com/volleyball-clip-art-RiAaax9iL.png](http://www.google.com/url?sa=i&rct=j&q=&esrc=s&frm=1&source=images&cd=&cad=rja&uact=8&ved=0CAcQjRw&url=http://www.clipartpanda.com/categories/colorful-volleyball-clipart&ei=2Zg1VcyaJJWmyAS0oYDQBA&bvm=bv.91071109,d.cWc&psig=AFQjCNElpoz0AMmBsceeQsORGl7pUzFEkQ&ust=1429662286064574) **assign you one match as the R1, followed by one match as the R2 and then be 'off' for one match (or some variation of that rotation). It is during the 'off' match where you MUST rest, eat and recover.**

# **TOURNAMENT INFORMATION**

**Head Referee – Sue Mailhot**

#### **AAU GENERAL PHONE – 531-772-3340**

**North Desk – 402-239-0255 South Desk – 402-239-3635 West #1 Desk – 407-793-3359 West #2 Desk – 407-819-2214**

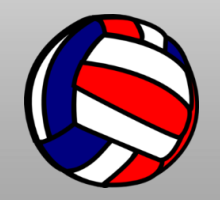

### **Office Staff**

- **Lori Lawley**
- **Thang Nguyen**
- **Crystal Lewis**
- **Whitman Czajkowski**
- **Lane Lawley**
- **Milt Moellendick**

# **Assigning Staff**

- **Rachael Rodriguez**
- **Mel Cayetano**
- **Rosie Sintop**
- **Jane Dong**

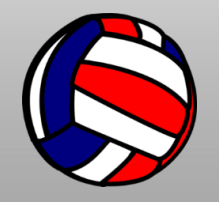

# **Lead Referees**

- **Joe Aguilar**
- **Cedric All-Runner**
- **Steve Arnell**
- **Janice Byrd**
- **Victor Cajigas**
- **Steve Covert**
- **Ken Dawkins**
- **Toby Day**
- **Ron DeJesus**
- **Suzanne Dodd**
- **Ricardo Elizondo**
- **Tammy Elliott**
- **Nancy Funk**
- **Corny Galdones**
- http://images.clipartpanda.com/volleyball-clip-art-RiAaax9iL.png ▪ **[S](http://www.google.com/url?sa=i&rct=j&q=&esrc=s&frm=1&source=images&cd=&cad=rja&uact=8&ved=0CAcQjRw&url=http://www.clipartpanda.com/categories/colorful-volleyball-clipart&ei=2Zg1VcyaJJWmyAS0oYDQBA&bvm=bv.91071109,d.cWc&psig=AFQjCNElpoz0AMmBsceeQsORGl7pUzFEkQ&ust=1429662286064574)ergio Gonzalez**

▪

- **Landry Homsher**
- **Kai Kaimimoku**
- **Rachel Kirk**
- **Apple Kridakorn**
- **Krystian Krzyzak**
- **Michael McPoyle**
- **Robert Miller**
- **Daphne Nelson**
- **Joseph O'Neal**
- **Ricardo Padilla**
- **Jung Park**
- **Ron Pelham**
- **Mark Prater**
- **Michelle Prater**
- **Wesley Radigan**
- **Ana Ramirez**
- **Raul Ramos**
- **Bill Stanley**
- **Charlie Tamez**
- **Lemuel Torres-Rivera**
- **Michael Trotter**
- **Mark Tullis**
- **Keith Weller**
- **Kim Wilkerson**
- **Cristina Wilson**
- **Kim Wishum**
- **Bill Wolf**

#### **Lead Referees**

- **A lead referee is assigned to a section of courts and is there to assist you with any questions or concerns.**
- **The lead referee will handle all protests.**
- **You can use the lead referee as a resource to answer questions or resolve any problems you may encounter.**
	- The lead referee for each section should introduce themselves to all referees in their section.
- **All lead referees have radio contact with each other, so if you are unable to find your lead referee, contact the desk referee (by phone).**
- http://images.clipartpanda.com/volleyball-clip-art-RiAaax9iL.png **External Figure 1 If you need a lead referee, call the desk referee for [y](http://www.google.com/url?sa=i&rct=j&q=&esrc=s&frm=1&source=images&cd=&cad=rja&uact=8&ved=0CAcQjRw&url=http://www.clipartpanda.com/categories/colorful-volleyball-clipart&ei=2Zg1VcyaJJWmyAS0oYDQBA&bvm=bv.91071109,d.cWc&psig=AFQjCNElpoz0AMmBsceeQsORGl7pUzFEkQ&ust=1429662286064574)our section.**

#### **Lead Referees**

- **An additional lead referee is assigned to work at each Championship Desk (desk referee).**
	- The desk referee will answer questions from referees, coaches, and spectators.
- **The desk referee will also handle assignment changes and court switches.**
- **Example 1 Example 1 Figure 1 Figure 1 Figure 1 Figure 1 Figure 1 Figure 1 Figure 1 Figure 1 Figure 1 Figure 1 Figure 1 Figure 1 Figure 1 Figure 1 Figure 1 Figure 1 Figure 1 Figure 1 Figure 1 Figure 1 Figure 1 Figure 1 Fig need a ride back to the hotel (before you start your last match).**

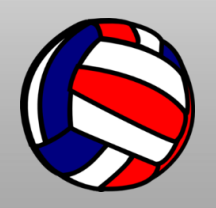

### **Officials Admin Office**

- **The officials admin office is located in room N322.**
- **The office is open one hour prior to the start of the first match until the final match of the day is complete. The office staff is there during those times to answer your questions, exchange clothing sizes, or assist you in anyway.**
- **There will be an office staff person stationed in the south officials lounge.**
- **The office staff will always ensure that all referees working the last matches of the day have a ride [b](http://www.google.com/url?sa=i&rct=j&q=&esrc=s&frm=1&source=images&cd=&cad=rja&uact=8&ved=0CAcQjRw&url=http://www.clipartpanda.com/categories/colorful-volleyball-clipart&ei=2Zg1VcyaJJWmyAS0oYDQBA&bvm=bv.91071109,d.cWc&psig=AFQjCNElpoz0AMmBsceeQsORGl7pUzFEkQ&ust=1429662286064574)ack to the hotel.**

http://images.clipartpanda.com/volleyball-clip-art-RiAaax9iL.png

# **Online Request Forms 1**

- **There is one change request form. You will use this form to inform the officials staff of:**
	- **A schedule/conflict/assignment**
	- **Incorrect match count**
	- **Hotel/clothing issue**

[http://images.clipartpanda.com/volleyball-clip-art-RiAaax9iL.png](http://www.google.com/url?sa=i&rct=j&q=&esrc=s&frm=1&source=images&cd=&cad=rja&uact=8&ved=0CAcQjRw&url=http://www.clipartpanda.com/categories/colorful-volleyball-clipart&ei=2Zg1VcyaJJWmyAS0oYDQBA&bvm=bv.91071109,d.cWc&psig=AFQjCNElpoz0AMmBsceeQsORGl7pUzFEkQ&ust=1429662286064574)

- **ALL REQUESTS MUST BE MADE THROUGH THE ONLINE REQUEST FORM!** 
	- The form must be filled out online at [www.omnevb.net](http://www.omnevb.net/)
	- If you are unable to complete the online form on your phone (or computer), stop in the office in roon N322.

# **Online Request Forms 2**

- **Schedule/Conflict/Assigning Issue**
- **.** If a schedule or conflict is known, the request forms must be turned in at least 2 days (48 hours) before the requested date.
- **.** If your schedule changed (added or lost a match, worked a playoff, etc.), complete a Request Form with the updated information.

#### ▪ **Hotel/Clothing issues**

– If you need to change your departure date or other hotel issue, use this form.

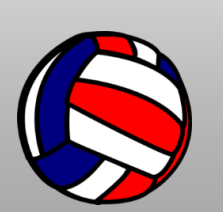

– Use this form, if you need to exchange your UNWORN clothing for another size. Every effort will be made to give you the correct size.

### **Online Request Forms 3**

- **Request Forms should be filled out completely for an accurate response.**
- **Verbal requests will not be accepted.**
- **If you would like a specific 1/2 day off, please complete a Schedule/Conflict Form.**
- **ALL REQUESTS MUST BE MADE THROUGH A REQUEST FORM! Do not ask lead referees or staff to "pass along" special assigning requests.**

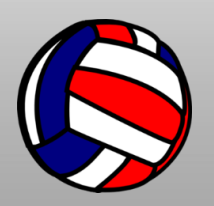

# **Officials Clothing**

- **If you did not receive the VIK(clothing) size you requested/need, you may request an exchange by filling out an online Request Form. Clothing exchanges will not be made until after 10:00 am on the second day of each session.**
- **If you find that you want a different size, DO NOT WEAR the item. Bring the unworn item to the office, complete an online Request Form, and we will try to find you the correct size.**
- **Once you wear an item, we will not exchange it.**

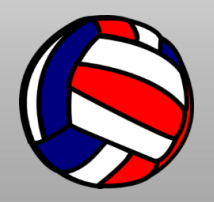

#### **Credentials**

- **Credentials must be used to enter the playing area AT ALL TIMES. Do not try to enter without the proper credential.**
- **Nametags must be worn at all times, even when officiating.**
- **Nametag should be worn on the outside of your jacket, if you are wearing one.**

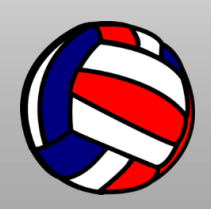

# **Playing Sites**

- **Orange County Convention Center – North/South (9400 Universal Blvd, Orlando, FL 32819)**
	- Courts 12-77 are located in the North Hall
	- Courts 78-162 are located in the South Hall
- **Orange County Convention Center – West Concourse (9800 Universal Blvd, Orlando, FL 32819)**
	- Courts 163-186 are located in the West Hall
	- The West Concourse will only be used for the first session (June 13- 16).
	- There are two officials rooms in the West Concourse - ?? And ??

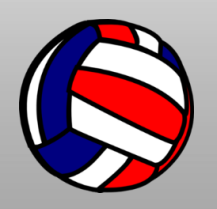

# **Officials Lounge**

#### **Officials Lounges**

- The Officials Lounges are North N320, South S310 and West room 204 and 207.
- **An office staff person will be in the south lounge for the entire day.**
- **These are separate areas at each facility for the officials to get away from the action. Please confine your eating, drinking, sleeping, etc. to that room/area.**
	- **Only working officials should be in the Officials Lounge. No friends, children, etc. should be in this room at any time.**

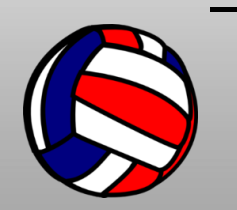

– **If you want to visit with a friend/family member, you can meet them somewhere away from the Officials Lounge.**

### **Officials Lounge**

- **There is a microwave and a Keurig coffee maker in the North Office (N322) and in the South Officials Room (S310).**
- **If you want coffee, you must bring your own cup and your own K-cups.**
- **Example 1 A microwave is available in the north office area and in the south officials lounge.**
	- **Making popcorn in the microwave is prohibited.**
- **You should spend your "off" time in the Officials Lounge, not at the courts or in the officials championship work area.**

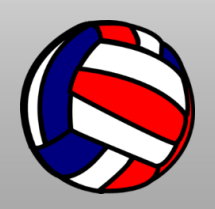

# **Points of Emphasis**

- **Roster Checking – more details will be provided later in the presentation**
- **All coaches on the bench must be wearing the correct session wristband.**
	- **If the coach says they cannot wear the band on their wrist, they must have a waiver from Championship staff.**
	- **If a chaperone is assisting with team officiating duties, they must be wearing a BLUE wristband.**
- **Teams may not use boom boxes or speakers courtside.**
- **Children may not be on the bench.**

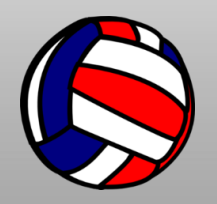

#### **Points of Emphasis**

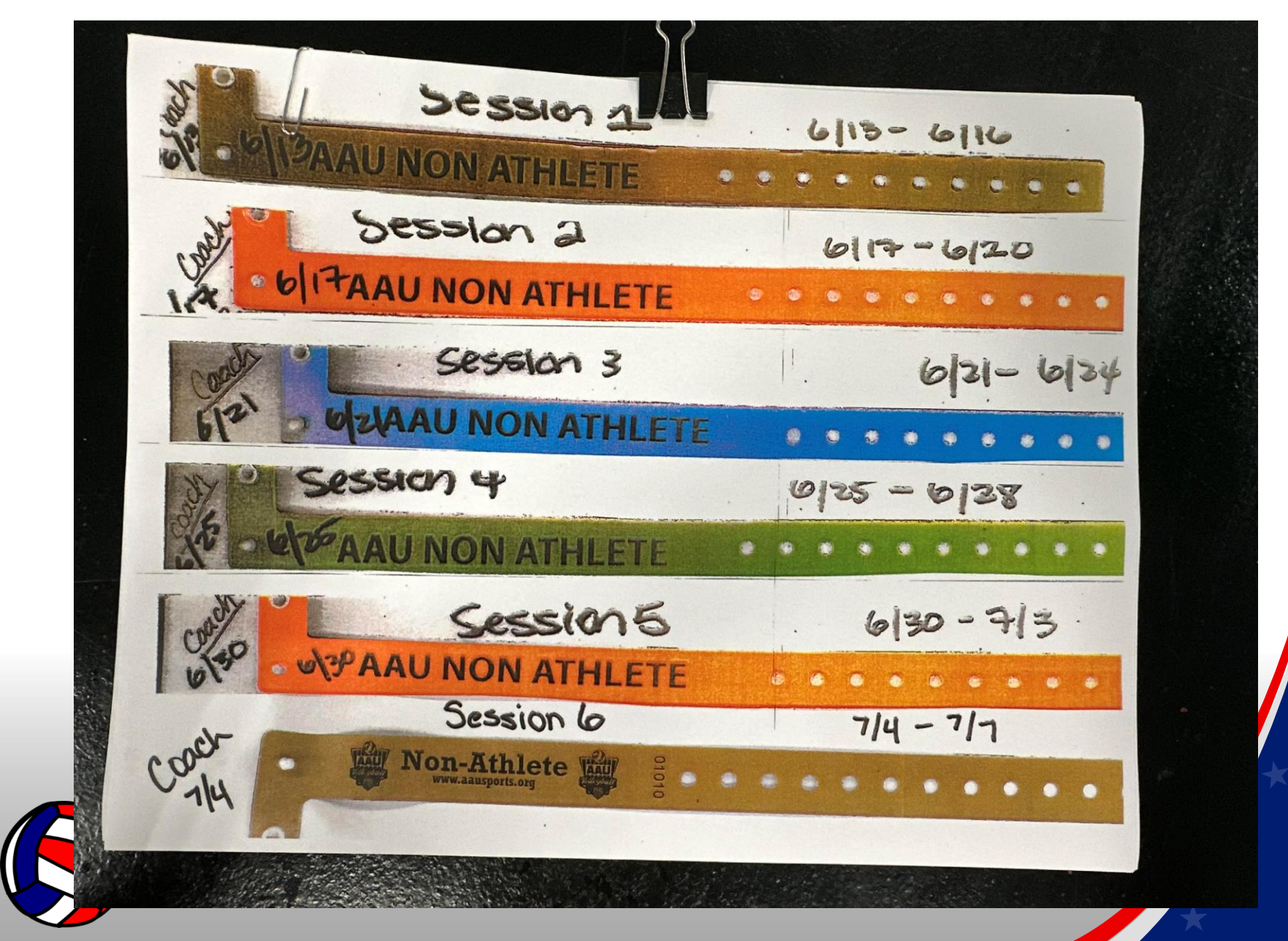

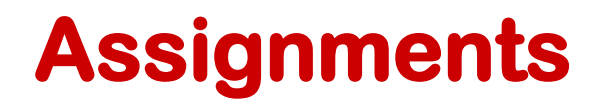

- **Officials schedules will be posted every day on [www.omnevb.net](http://www.omnevb.net/)**
- **The website will also have a list of daily match counts (which will be posted approximately midday for the previous day).** 
	- You should check your totals every day.
	- If your total is incorrect, submit a Schedule/Conflict Form with the correct information.
	- If your schedule changed, wait until an updated match count sheet has been posted before submitting a Request Form.
- **Carefully check your schedule each day. There is [a](http://www.google.com/url?sa=i&rct=j&q=&esrc=s&frm=1&source=images&cd=&cad=rja&uact=8&ved=0CAcQjRw&url=http://www.clipartpanda.com/categories/colorful-volleyball-clipart&ei=2Zg1VcyaJJWmyAS0oYDQBA&bvm=bv.91071109,d.cWc&psig=AFQjCNElpoz0AMmBsceeQsORGl7pUzFEkQ&ust=1429662286064574)n alpha version as well as a grid.**

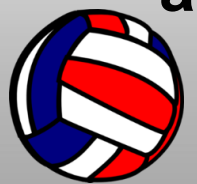

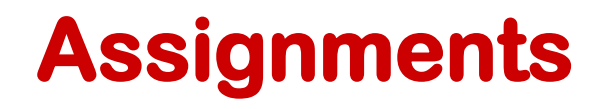

- **You can find assignments by going to omnevb.net.** 
	- On your phone, click on the 3 little lines in the upper left corner.
	- There you will find the home website page (AAU National Championships) and below it you will see another page named – AAU Schedules.
	- If you are on your computer, scroll over the left menu page and the AAU Schedule page will appear.
	- To find the schedule on an android phone, go to the website, click on the home page tab and the drop down tab – AAU Schedules will appear.

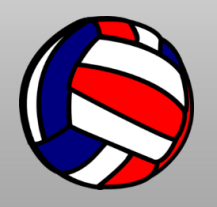

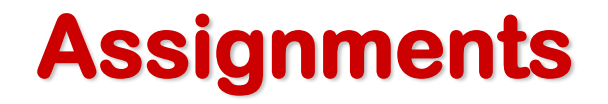

- **Use a match tally sheet to track each match you work.** 
	- If your match count is incorrect, submit a Schedule/Conflict Form with the day of the discrepancy, court numbers, match times, and position worked.
	- Match tally sheets are available online or check in N322 for a paper copy.
- **Use the Buddy System!**
	- After checking your own officiating schedule, make sure you check your roommate's schedule (and your friends).

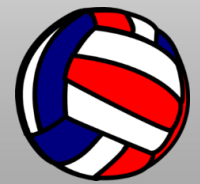

# **Baller TV**

- **Every tournament match will be live streamed on Baller TV. This is a pay service.**
- **As the official streaming partner of the 2024 AAU Nationals, Baller TV will provide score keeping iPads on every score table for each game.**
- AAU asks for active participation from teams and **players to ensure every game has a live score, creating a memorable experience for friends and families watching remotely!**
- **While we encourage players to keep score on these devices, we ask that the officials and coaches please do not delay the games due to possible technical difficulties.**

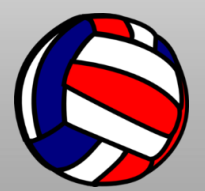

### **Baller TV**

- **Ultimately, this experience is meant to provide value to players, friends, and families and we look forward to your participation and understanding!**
- **Officials should find the iPads on the score tables. This should not interfere with the matches whatsoever. If a team is having an issue doing this, they will simply not do it.**
- **EXAGO EXE Baller TV has roaming helpers who usually stop by to make sure the iPad is working correctly.**

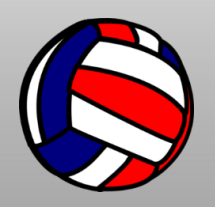

#### **Check Out**

- **ALL referees must check out at the end of EACH session and verify your match counts for that session—even if you are working additional sessions.**
	- **It is possible that payment could be received after each session (but is not guaranteed).**
- **Example 1 Figure 1 Figure 1 Figure 1 Figure 1 Figure 1 Figure 1 Figure 1 Figure 1 Figure 1 Figure 1 Figure 1 Figure 1 Figure 1 Figure 1 Figure 1 Figure 1 Figure 1 Figure 1 Figure 1 Figure 1 Figure 1 Figure 1 Figure 1 Figu check out using an online check out form that will be provided at the end of each session.**
	- **Any match count discrepancies must be resolved before you leave on the last day of each session.**
- **No changes in match counts for a previous session will be made two days after the session has ended.**

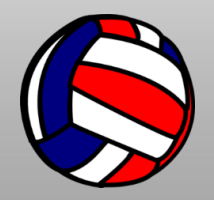

# **Tournament Procedures**

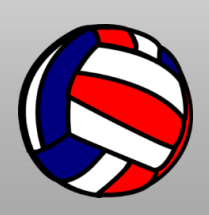

- **National Anthem** 
	- The *Star Spangled Banner* will be sung each morning 15 minutes prior to the start of warm-ups. The coin toss should be conducted before the anthem. Timed warm-ups occur immediately AFTER the anthem.
- **Some courts will start at 7:30 am, while some other courts will start at 8:00 am**
- **Teams will NOT switch sides.**

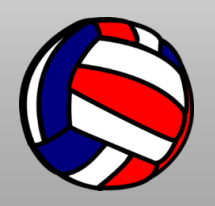

- **Coin Toss Procedures**
	- The team benches will be decided at the coin toss. The winning team has choice of serve/receive or choice of team bench.
	- If a deciding set is played, the third set coin toss is for serve/receive only, teams will not switch sides before or during the third set.

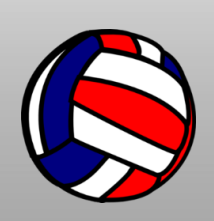

- **NEW THIS YEAR! In the spirit of good sportsmanship and to facilitate the timeliness of starting the subsequent match, AAU will suspend the handshake procedure at the END of the match. Handshakes will still occur at the beginning of the match when the first referee signals the two teams onto the court. Please join us in facilitating this new procedure.**
	- Referees should inform teams at the coin toss that no handshakes will occur at the end of the match. Teams will be released to their benches and they can wave to the other team at that time.
	- Referees must monitor the teams' behavior at the end of the match and help them with this new procedure.

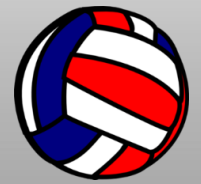

▪ **First Match of the Day**

[http://images.clipartpanda.com/volleyball-clip-art-RiAaax9iL.png](http://www.google.com/url?sa=i&rct=j&q=&esrc=s&frm=1&source=images&cd=&cad=rja&uact=8&ved=0CAcQjRw&url=http://www.clipartpanda.com/categories/colorful-volleyball-clipart&ei=2Zg1VcyaJJWmyAS0oYDQBA&bvm=bv.91071109,d.cWc&psig=AFQjCNElpoz0AMmBsceeQsORGl7pUzFEkQ&ust=1429662286064574)

- Before the first match of each day, the first referee should stop at the Officials Area of the Championship Desk to pick up the CORRECT type game ball and court towel. The second referee should pick up the score sheet for the first match, lineup sheet/Libero tracking sheet, and pens and pencils.
- You can use your new AAU bag to carry all your items.
- The referees should proceed to the court and begin the pre-match procedures (check the net height, look at uniforms, etc.).

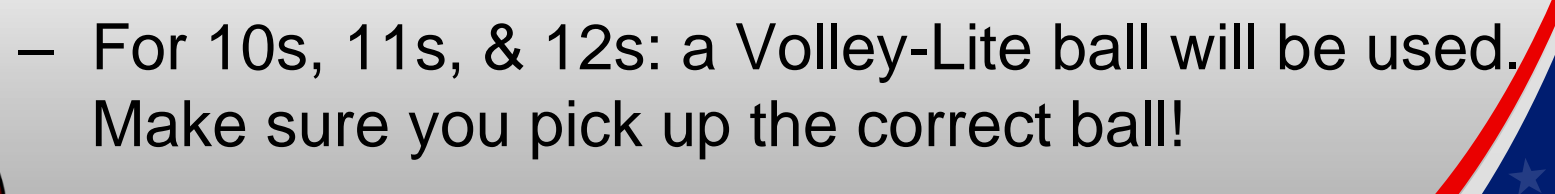

- **Score sheet pickup / results**
	- **Score sheets will be picked up before every match in the officials area at the Championship Desk.**
	- **If you are working back-to-back matches, you may take as many score sheets as you have matches in a row.**
	- **Results must be entered IMMEDIATELY after EVERY match.**
	- **Mobile entry will be available at: <https://www.advancedeventsystems.com/scores/mobile>**
		- **Event: 51st AAU Girls and Boys….**
		- **Password will be posted on www.omnevb.net**

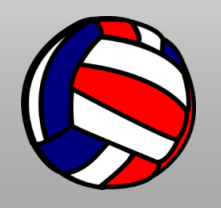

### **Score Sheet Procedures**

▪ **The heading information will be pre-printed on the score sheet. Have the scorer print your name on the score sheet BEFORE the start of the match.**

- Please complete all personal business (*e.g.,* restroom) prior to picking up the score sheet.
- Proceed immediately to your court with the score sheet.
- Please do not fold the score sheet.

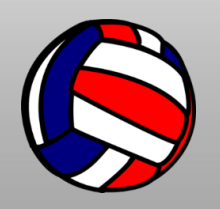

- **Roster verification includes:**
	- **Counting the number of players on the court against the number of players on the roster.**
	- **Checking off the player numbers against the written roster.**
	- **Noting the number of adults on the roster and on the bench or assisting with the team.**
		- **A maximum of 5 adults can be on the bench at any time.**
		- **Verify who the head coach is**
		- **Verify the number of males vs females**

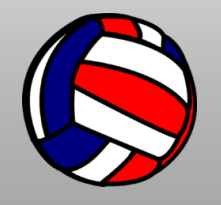

- Roster verification must be completed BEFORE the coach submits their lineup.
- If there is a discrepancy, the coach must resolve the discrepancy immediately.
- If a player is not present, there is no need to note this. If the coach wants them removed, they must go to Championship.

**NEW – before the start of each match and after the roster verification, the coach must initial the roster, the R1 must initial, date and time the verification.**

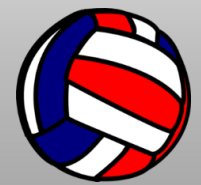

- **Example 15 INOT on the roster or has a different number than what is on the roster—this must be corrected immediately!**
	- A coach must go to the Championship Desk and pay the appropriate fee to add/change the player—the referee does not go with the coach.
	- The player may not enter the match until the team has a receipt showing that the player has been added to the roster or the number has been changed and a new roster is presented.
	- The match will NOT be delayed to have this fixed.
- **<u><b>If a change is made to the roster, include a comment**</u> **on the score sheet.**
	- Player #4 added, Team A

[http://images.clipartpanda.com/volleyball-clip-art-RiAaax9iL.png](http://www.google.com/url?sa=i&rct=j&q=&esrc=s&frm=1&source=images&cd=&cad=rja&uact=8&ved=0CAcQjRw&url=http://www.clipartpanda.com/categories/colorful-volleyball-clipart&ei=2Zg1VcyaJJWmyAS0oYDQBA&bvm=bv.91071109,d.cWc&psig=AFQjCNElpoz0AMmBsceeQsORGl7pUzFEkQ&ust=1429662286064574)

Player #12 changed to #3, Team B

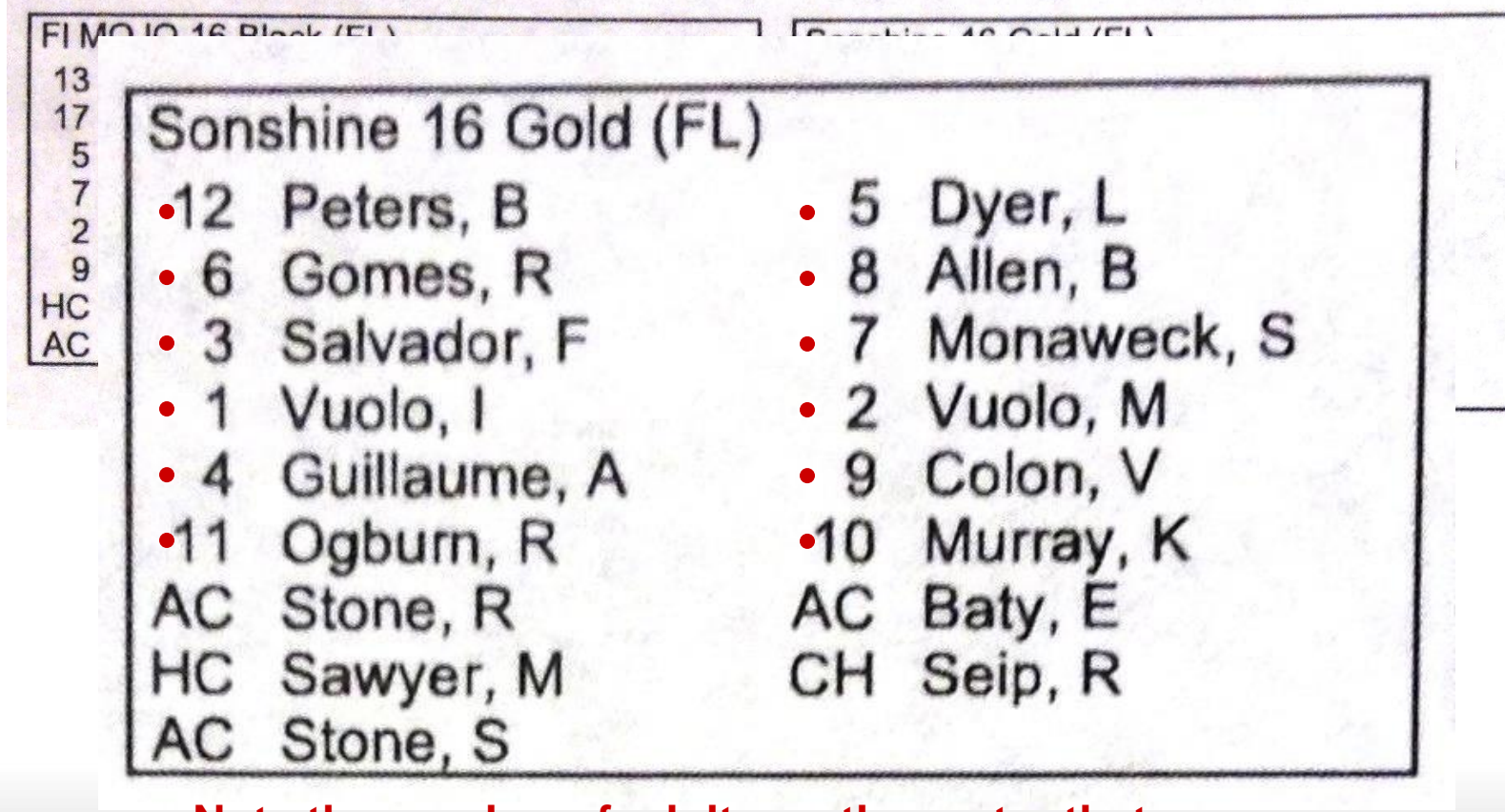

**Note the number of adults on the roster that are permitted on the bench: 5 coaches are permitted on the bench and must be marked as HC or AC. CH = Chaperones—may NOT sit on the bench!**

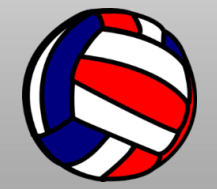
## **Roster Verification**

**Referees will be released from the tournament for failing to follow the correct roster verification procedures. Especially if there are subsequent issues (player or number not on the roster) with the roster because the referee failed to check the roster prior to the start of the first match.**

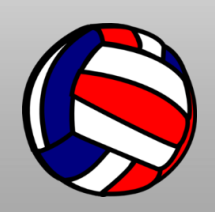

#### ▪ **Throughout the Day**

– Bring your pencils back with the score sheet, sharpen them and return them with the next score sheet.

#### ▪ **Last Match of the Day**

- After the last match of the day, the game ball, court towel, any leftover papers, and all pens and pencils must be returned to the officials area at the Championship Desk.
- The scoring table and bench area should be clean after each match.
- The flip charts should remain at the scoring table at the end of the night.

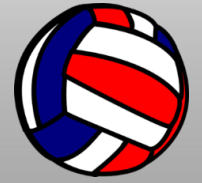

#### ▪ **Conflicts**

- If you are the scheduled referee for a match where you have a personal association or previous conflict with either of the teams, please report that immediately to the lead or desk referee at that site.
- The lead or desk referee will direct a switch for you.

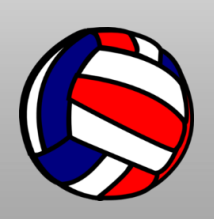

#### ▪ **Non-Conforming Uniforms**

- All teams with permissible non-conforming uniforms have a waiver letter from AAU. Prior to the start of the match, you should ask to see the waiver.
- Taped numbers are NOT allowed at any time.
- **Pursuit**
	- Pursuit of an errant ball outside of the antenna on the opponent's side of the court is not allowed.

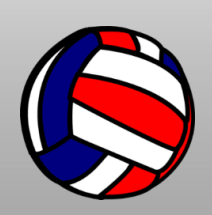

#### ▪ **Sport Court Rule**

- When playing a ball near the edge of the sport court, a player must have some body part in contact with the sport court when contact with the ball is made in order to bring the ball back into play.
- The player may then follow through off the court.
- If a player jumps to play a ball, their next contact must be with the sport court—they CANNOT jump from the edge of the sport court and land in a nonplaying area—regardless of the location of the ball.
- When initiating the serve, the server's feet must be in contact with the sport court—it is acceptable to be partially touching the floor outside the sport court, as long as both feet are in contact with the sport court.

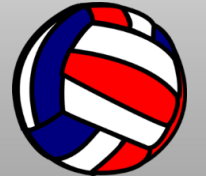

#### ▪ **Net Height**

- You should visually check the net height before each wave begins, then monitor for subsequent matches.
	- It is not necessary to check the net with a chain.
- There is an equipment crew that will make any net height adjustments.
- Contact your lead or desk referee or the Championship Desk for assistance.
- DO NOT make any net adjustments yourself!

#### ▪ **Age Group Net Heights**

- $-$  Girls 10 & Under = 6'6"
- $-$  Girls 11s and 12s = 7'
- $-$  All other girls divisions =  $7'4\frac{1}{8}$ "

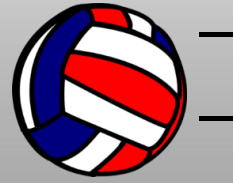

- Boys 13s and  $14s = 7'4\frac{1}{8}''$ 
	- All other boys divisions =  $7'11\frac{5}{8}$ "

## **Team Uniforms**

▪ **Team uniform tops must be alike.**

http://images.clipartpanda.com/volleyball-clip-art-RiAaax9iL.png

- **Teams may wear shorts and/or pants that are the same color but are different styles.**
- **The numbers on the uniform tops must be centered (left to right) on the players front and back of the uniform.**
- **It is preferred to have the number on the upper half of the jersey. It may not be below the waist or tucked into the shorts.**
- **The color of the number must contrast to the color of the jersey, regardless of a border.**
- **If you have questions about the legality of a team's jerseys or Libero jersey, send the coach to the lead [o](http://www.google.com/url?sa=i&rct=j&q=&esrc=s&frm=1&source=images&cd=&cad=rja&uact=8&ved=0CAcQjRw&url=http://www.clipartpanda.com/categories/colorful-volleyball-clipart&ei=2Zg1VcyaJJWmyAS0oYDQBA&bvm=bv.91071109,d.cWc&psig=AFQjCNElpoz0AMmBsceeQsORGl7pUzFEkQ&ust=1429662286064574)r desk referee.**

## **Libero Uniform**

- **EXAU is using the current USAV uniform rule.** 
	- All players may wear multi-colored uniforms, as long as the Libero jersey CONTRASTS with the regular players.
- **Contrast means strikingly different. As such, two dark colors (or two light colors) often do not provide sufficient contrast from one another.**
- **EXAU RULE: The Libero uniform jersey must be immediately recognized from all angles as being in clear contrast to and distinct from the other members of the team.** 
	- It must contrast in color to the predominant color(s) of the jerseys of the other players.
- http://images.clipartpanda.com/volleyball-clip-art-RiAaax9iL.png ▪ **Color combinations such as purple/black, dark green/black, navy/maroon, and white/light yellow are not distinctive enough to comply with the rules.**

## **Libero Uniform Legality**

- **You can use these words when checking for the Libero uniform legality:**
	- "Coach, your team's Libero uniform is not contrasting and cannot be worn. Do you have another jersey?"
	- If the answer is no, then you should inform the coach, "Your Libero cannot play in this match with that uniform."
	- At that point, it is up to the coach to find the lead or desk referee to object to your decision. Do not delay starting a match to get a ruling.

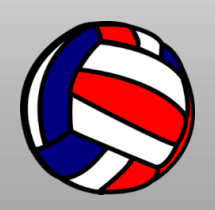

- **EXTE All coaches will receive a wristband for each session at check-in. Coaches MUST be wearing the band on their wrist in order to be on the bench.** 
	- It is not acceptable for the band to be on their bag, their clothing, etc.
	- There are 5 adults allowed per roster.
	- Check omnevb.net for each sessions wristband.
- **Chaperones will have a different wristband.** 
	- Chaperones are NOT allowed to sit on the bench.
- http://images.clipartpanda.com/volleyball-clip-art-RiAaax9iL.png ▪ **Children (of any age) are not allowed on the bench unless they are registered members and are listed [o](http://www.google.com/url?sa=i&rct=j&q=&esrc=s&frm=1&source=images&cd=&cad=rja&uact=8&ved=0CAcQjRw&url=http://www.clipartpanda.com/categories/colorful-volleyball-clipart&ei=2Zg1VcyaJJWmyAS0oYDQBA&bvm=bv.91071109,d.cWc&psig=AFQjCNElpoz0AMmBsceeQsORGl7pUzFEkQ&ust=1429662286064574)n the roster.**

- **. If subs are standing, they MUST be at the end of the bench (off the sport court) or no nearer the court than the chairs.**
- **The head coach and one assistant coach may give instructions to players on the court while standing or walking within the free zone in front of his/her team's bench without disturbing or delaying the match.**
	- Most courts have limited space between the sideline and the bench, so the coaches must be nearer the bench than the court
- **Non-rostered personnel cannot be in the bench area.**

http://images.clipartpanda.com/volleyball-clip-art-RiAaax9iL.png **f players from other teams want to watch other leams from their club, they cannot sit on the bench** 

 $\blacksquare$ 

- Most courts have limited space between the sideline and the bench, so the coaches must be nearer the bench than the court
- **Non-rostered personnel cannot be in the bench area.**
- **EXTE: If players from other teams want to watch other teams from their club, they cannot sit on the bench.** 
	- Because of limited space, they must be in the spectator area (opposite the team bench).

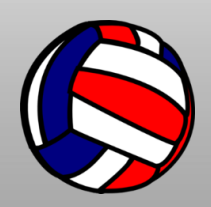

▪ **This slide illustrates the proper areas for the coaches and substitutes during play.**

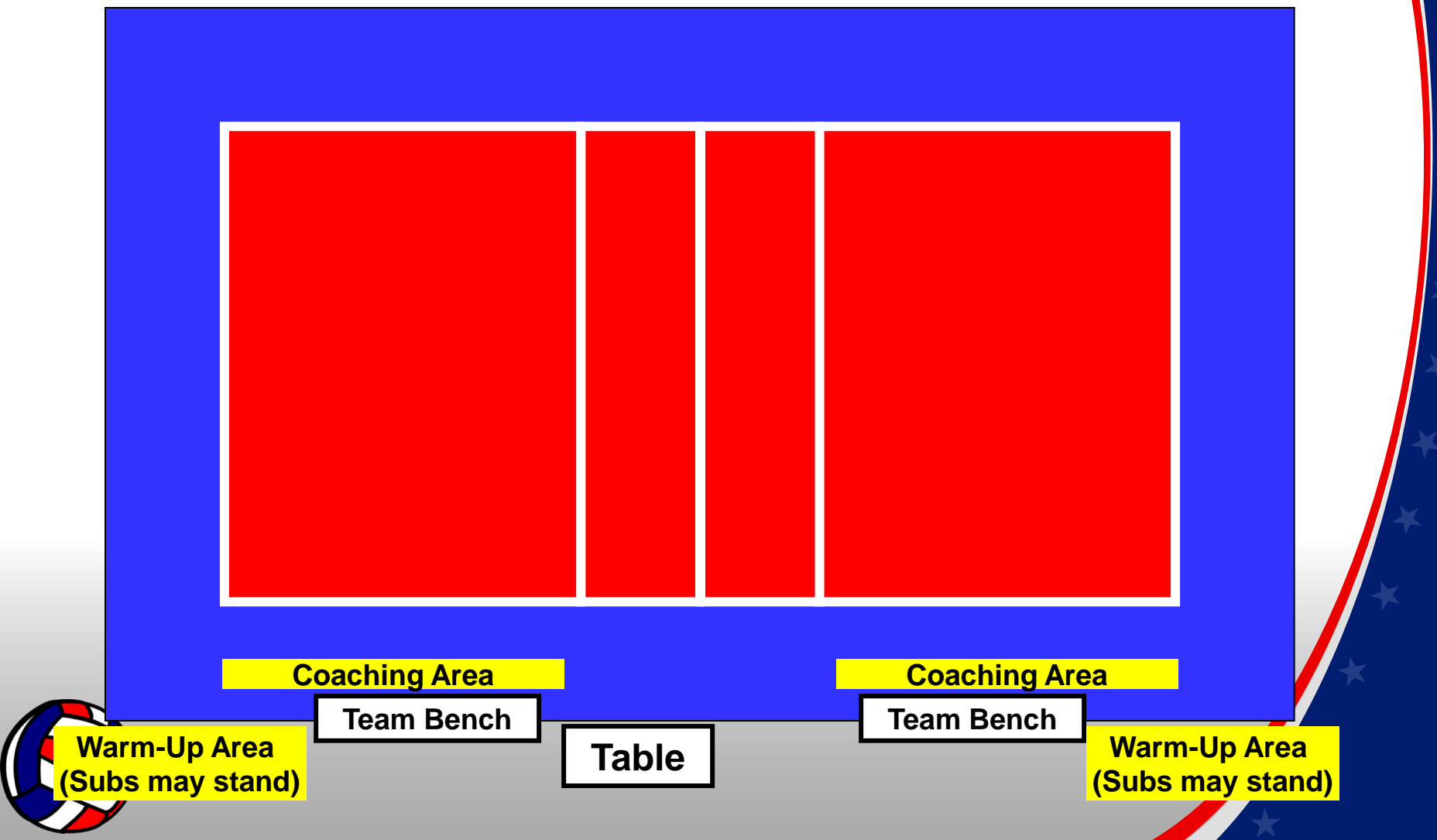

- **NEW THIS YEAR!**
- **Insert no video taping or microphones are allowed to be on coaches or players.**

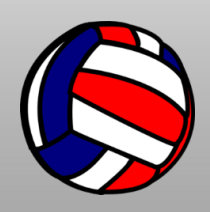

- **EXTE: There will be no shared hitting or serving during warm-ups.**
- **Warm-ups for each team's first match of the day will be 5-4-4.**
	- 5 minutes of shared ball handling (for the first match of the day, this is completed BEFORE the National Anthem)
	- 4 minutes of solo court time by the serving team
	- 4 minutes of solo court time by the receiving team
- **Warm-ups for subsequent matches will be 2-4-4.**
	- 2 minutes of shared ball handling
	- 4 minutes for the serving team
	- 4 minutes for the receiving team

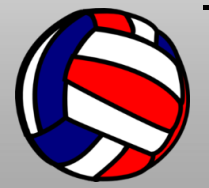

- **It is recommended that the referees notify each team when one minute is remaining in their warmup period (most teams will serve during this time).**
- **The team that is not on the court must be at their team bench.** 
	- The "off" team may "shag" for their opponents, but this is NOT required.
	- Non-rostered people should not be on the court during warm-ups.
	- There is no ball handling by any team outside of the court area at any time.
- **Players may not wear headphones or earbuds during warm-ups.**
- **A team may elect to rest during their warm-up period, and the full time will be allowed with the [c](http://www.google.com/url?sa=i&rct=j&q=&esrc=s&frm=1&source=images&cd=&cad=rja&uact=8&ved=0CAcQjRw&url=http://www.clipartpanda.com/categories/colorful-volleyball-clipart&ei=2Zg1VcyaJJWmyAS0oYDQBA&bvm=bv.91071109,d.cWc&psig=AFQjCNElpoz0AMmBsceeQsORGl7pUzFEkQ&ust=1429662286064574)ourt remaining empty during this time.**

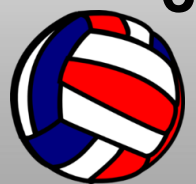

- **The captains meeting and coin toss should take place immediately after the previous match is completed (during the shared ball handling time) if matches are running behind schedule.**
	- By the end of the coin toss, 2 minutes will have passed.
	- The serving team will immediately be whistled onto the court for their 4 minutes of warm-up (unless it is the first match of the day for the teams).

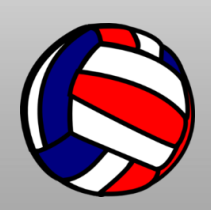

- **You can only start your own warm-ups.**
- **Know who the referee is who follows you.**
- If they are not there, when the match is finished, **find your lead ref or call your desk referee. You will be given instructions on how to proceed.**

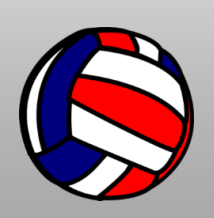

- **Each team must provide qualified rostered players and rostered adults for any work team assignments.**
	- **One (1) scorer**

http://images.clipartpanda.com/volleyball-clip-art-RiAaax9iL.png

- **One (1) scoreboard operator**
- **Two (2) line judges**
- **One (1) libero tracker**
- **A rostered adult to oversee the work crew.**
- **EXED THE** *Officiating teams must report to the referees at the* **beginning of the warm-up time. Teams are considered late for their officiating assignment if all members of the officiating crew are not in [a](http://www.google.com/url?sa=i&rct=j&q=&esrc=s&frm=1&source=images&cd=&cad=rja&uact=8&ved=0CAcQjRw&url=http://www.clipartpanda.com/categories/colorful-volleyball-clipart&ei=2Zg1VcyaJJWmyAS0oYDQBA&bvm=bv.91071109,d.cWc&psig=AFQjCNElpoz0AMmBsceeQsORGl7pUzFEkQ&ust=1429662286064574)ttendance at the end of the warm-up period.**

- **A rostered adult must be present at the work table at all times when the team is officiating.**
	- **The rostered adult could fulfill one of the officiating positions.**

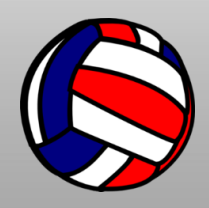

- **Make every effort to find a missing/incomplete work team—if you cannot find the team, contact the lead or desk referee.**
- **For each minute the work team is incomplete (including a rostered adult), the team will be assessed 1 penalty point, up to a maximum of 25 points in their next match.**
- **Penalty points for a late officiating assignment must be brought to the attention of the lead or desk referee, so the penalty can be assessed on the team's next match.**

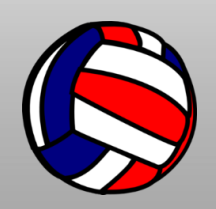

- **Members of the work team may not wear headphones or use cell phones while officiating.** 
	- Watch especially for cell phone use by the workers at the score table.
- **There could be 5-team pools on 2 courts, which means teams will have split officiating duties.**
	- Do not penalize a team for being late or not having a rostered coach present if there is only one coach on the roster.
	- Check with your lead referee for further instructions.

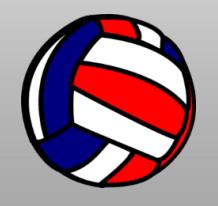

## **Match Start Times**

- **EXTER FIRST MATCH of any round or wave MAY NOT begin before its scheduled time.**
- **Within a wave, a match may be advanced no more than 15 minutes from the scheduled starting time.**
	- The two competing teams, the assigned work team, the officials, and the tournament staff must all agree.
	- You may not "force" a team (including the work team) to start early if they request additional time between matches.
- **The last round of the wave may be advanced more than 15 minutes provided that all parties agree.**

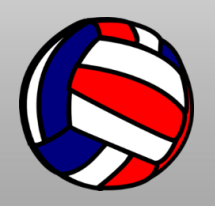

#### **Forfeitures**

- **Example 1 In the event a complete playing team (6 legal players and a rostered coach) is not present and ready to play at the scheduled match time, the missing/incomplete team may be required to forfeit the first set of the match.**
- **Contact your lead referee to get assistance from Championship before recording a forfeit.**

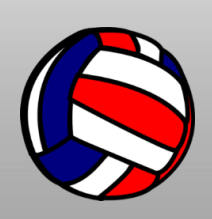

#### **Protests**

- **The protest must be requested by the floor captain prior to the next serve.**
- **If a captain protests (or is directed to protest by the coach), DO NOT CONTINUE TO PLAY!!**
- **Only decisions on rules can be protested.**
- **Example 1 F** a captain attempts to protest a judgment call, **inform them that judgment calls may not be protested and a red card sanction could be issued.**
- **But if the coach insists, accept the protest and allow the protest committee to sort it out.**

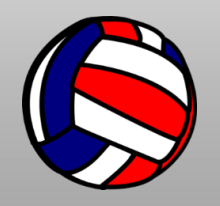

#### **Protests**

▪ **The protest committee will assess any sanctions that are warranted because judgement was protested.**

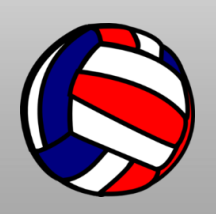

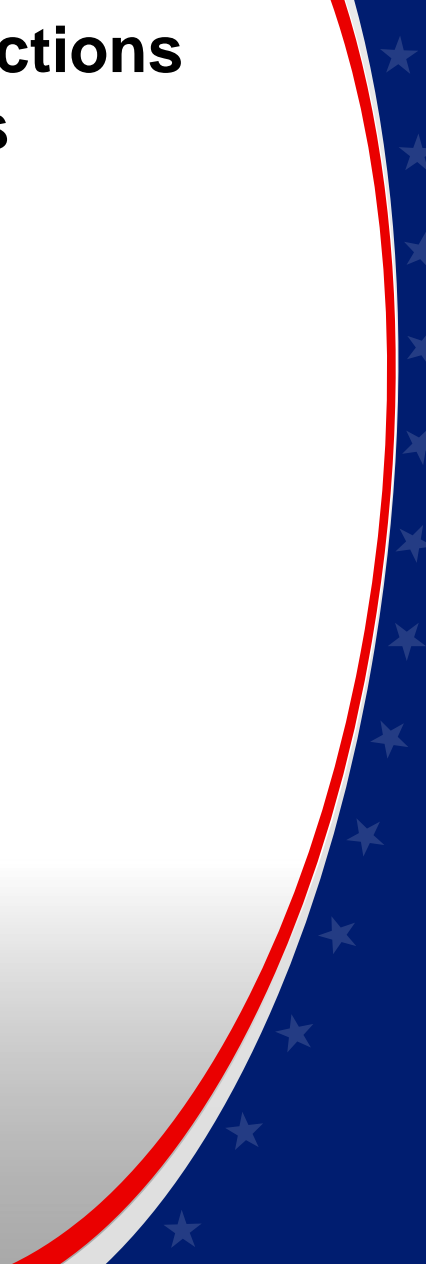

### **Protests**

- **. If a protest is made and accepted by the R1 during the match, the match is immediately suspended.** 
	- The R1 will get off the stand and will send a responsible person to advise the Championship Desk that a protest has been filed.
	- The lead referee or the desk referee may be contacted by phone to communicate the protest more quickly.
	- **While waiting for the protest committee to arrive, the R1 WILL NOT talk to anyone (about anything) or to the coaches.**
		- The R1 will stand on the floor next to the stand.

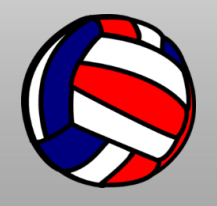

## **Protests (cont)**

- The R2 should wait near the net post and not talk with any of the work team personnel or playing teams. The R2 should still continue to monitor the scoring table, so the scoresheet or libero tracking sheets are not adjusted.
- The protest committee will assemble at the appropriate court and will resolve the issue before the match commences**.**
- **The protest committee will make the decision if a sanction is warranted because judgement was protested.**

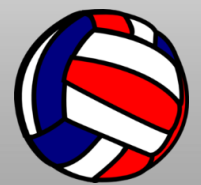

## **Sanctions**

- **Individual sanctions are cumulative for the MATCH, not the set.**
	- Each TEAM may receive ONE individual Yellow Card warning per match.
	- Subsequent acts of unsportsmanlike conduct by any team member will result in a Red Card penalty.
- **Make sure you recognize issues pertaining to the sequence of an "Improper Request" and subsequent "Delay Sanctions."** 
	- These are also cumulative for the match and not just the set.
	- A Delay Warning Yellow Card is NOT the same thing as an individual Yellow Card warning.
	- The team may receive one of each.

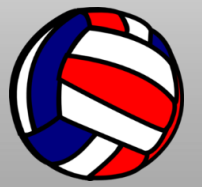

#### **Sanctions**

- You must inform the lead referee or desk referee regarding any individual penalty (red card) sanctions that are issued, preferably immediately after the match**.**
- **Referees are not expected to work in a hostile work environment!**
- **Example 15 If at any time, you as a referee or any member of your work team feel threatened, IMMEDIATELY stop the match and have a responsible person report to your lead referee or to the Championship Desk.**
	- They will call security to address the situation and remove the threat.

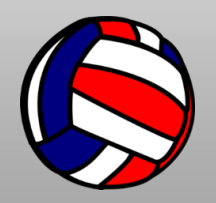

## **Zero Tolerance Policy**

**Parents, spectators and team personnel are prohibited from offensive or hostile language towards coaches, athletes, referees or other parents before, during or after games. Disorderly behavior will not be TOLERATED.**

**Coaches should meet with parents, athletes and fellow coaches to advise them that any act of aggression will be met with severe consequences for individuals, teams and/or club. In addition, the team could be suspended from any AAU competition at AAU's discretion.** 

**It is the coaches' responsibility to maintain their [tea](http://www.google.com/url?sa=i&rct=j&q=&esrc=s&frm=1&source=images&cd=&cad=rja&uact=8&ved=0CAcQjRw&url=http://www.clipartpanda.com/categories/colorful-volleyball-clipart&ei=2Zg1VcyaJJWmyAS0oYDQBA&bvm=bv.91071109,d.cWc&psig=AFQjCNElpoz0AMmBsceeQsORGl7pUzFEkQ&ust=1429662286064574)ms' sportsmanship.**

http://images.clipartpanda.com/volleyball-clip-art-RiAaax9iL.png

## **Serving**

- **The server now just needs to be in contact with the court. The player does not need to have both feet completely on the court. As long as part of the feet are in contact with the court, the other parts can be in contact with the concrete.**
- **However, the server may NOT step completely off the court prior to the contact of the serve.**
- **10s WILL have a shorter service line.**
	- Players may serve while standing in the court at the shortened service line.
	- $-$  It does not matter if other players are standing in that defined area or behind the server.
	- The server cannot cause an overlap.

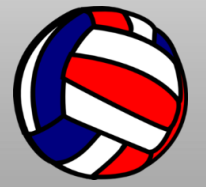

### **Serving**

- **11s and 12s will NOT have a shorter service line.**
- **For 10s, 11s, 12s, 13s, & 14s: One service tossing error is permitted for each service. Eight seconds are allowed for the first toss, and eight seconds for the second toss.**
- **Both Liberos CAN serve, but only in the same position.**

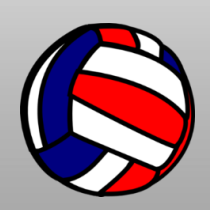

# **Tournament Format Information**

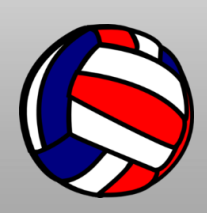

### **Match Format**

- **All matches will use rally scoring, best 2 out of 3 sets. Team must win by 2 points with no cap.**
- **Sets 1 and 2 will be to 25 points, and set 3 (if necessary) will be to 15 pts.**
	- $-$  Coin toss before the 3<sup>rd</sup> (deciding) set.
- $\blacksquare$  If a there is an auto 3 set match, the format will be indicated on the scoresheet.
	- A coin toss will be conducted between sets 2 and 3.
	- The winning team only gets choice of serve/receive.
- **One set playoffs (tiebreakers) are to 15 points.**

[▪](http://www.google.com/url?sa=i&rct=j&q=&esrc=s&frm=1&source=images&cd=&cad=rja&uact=8&ved=0CAcQjRw&url=http://www.clipartpanda.com/categories/colorful-volleyball-clipart&ei=2Zg1VcyaJJWmyAS0oYDQBA&bvm=bv.91071109,d.cWc&psig=AFQjCNElpoz0AMmBsceeQsORGl7pUzFEkQ&ust=1429662286064574) **Teams will NOT switch benches.**

http://images.clipartpanda.com/volleyball-clip-art-RiAaax9iL.png

## **Match Format**

- **Example 1 It is not your responsibility to give any coach or team information regarding where a team finished in the pool or where they might play the next day.** 
	- Direct them to the championship desk for that information.
- **If you have the last match of the wave, you MUST check with the Championship Desk to see if there are any ties in your pool.** 
	- Generally, the referee that worked the last match in the pool will also work any playoffs. However, lead referees may choose to reassign the playoff to assist with scheduling.

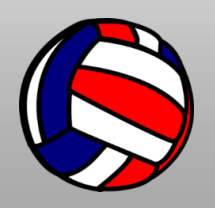
# **Playoffs**

- **If there is potential for a playoff, all teams must remain in the court area.**
- **When Championship completes the playoff determination and seeding, they will notify the referee and, if necessary, will send a playoff score sheet to the court.**
- **All teams must be present and ready to play/officiate when the referee returns from the Championship Desk with the playoff paperwork.**
- **Any team not present or incomplete will forfeit the playoff, whether they are playing or assigned as the work team.**

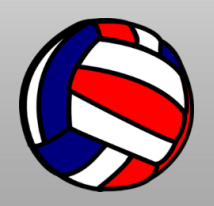

# **Illegal Position Rule**

- When a player is on the court through illegal substitution, the following guidelines must be followed.
- If it is discovered while the team at fault is serving:
	- All points scored subsequent to the fault must be cancelled.
	- All time-outs taken by the team not at fault, as well as substitutions and team sanctions charged to either team subsequent to the discovery of the illegal player on the court, must be cancelled.

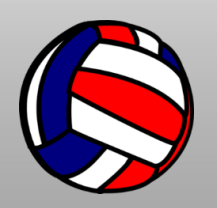

# **Illegal Position Rule**

- Individual misconduct sanctions assessed to either team and timeouts taken by the team at fault, are not cancelled.
- If the points scored while the illegal player was on the court cannot be determined, or the opponents have served, then a loss of rally is the only penalty charged, and the players' positions are corrected. The opponents retain any points scored.

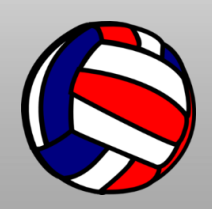

# **Scoring Procedures**

- **Score sheets will be picked up before every match in the officials area at the Championship Desk.** 
	- Please do all personal business (*e.g.,* restroom) prior to picking up the score sheet.
	- Proceed immediately to your court with the score sheet.
	- Please do not fold the score sheet.
- **The heading information will be pre-printed on the score sheet. Write the referees names on the score sheet BEFORE the start of the match.**

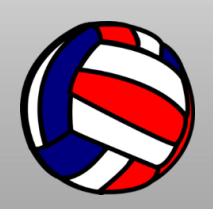

# **Scoring Procedures**

- **At the conclusion of the set/match:**
	- The referee should watch (and assist if necessary) as the scorer records the team names and scores in the results section.
	- The current scoring procedure is to use the "T" bar (instead of hourglasses) to mark out the unused points in the points column.
- **The referee should check the entire score sheet for accuracy.**
- **The first referee will sign the score sheet after it is checked for accuracy.**

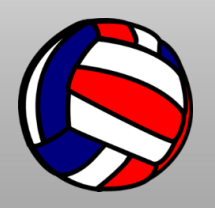

# **Scoring Procedures**

- **The results of each match must be entered by mobile entry or at a computer in the officials area at the Championship Desk.**
	- Results must be entered **IMMEDIATELY** after EVERY match.
	- On some days of the tournament, score sheets for subsequent matches cannot be printed until the results are entered from the previous matches.

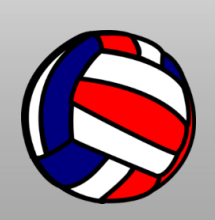

# **Libero Guidelines**

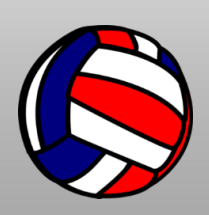

# **Libero Designation**

- **Teams in all divisions may use Libero players.**
- **Libero(s) must be indicated on the lineup sheet prior to each set.**
	- **AAU RULE: the team may identify two DIFFERENT Liberos for every set regardless of the designation in previous sets.**
	- **Instruct coaches on correct procedures, if necessary.**
- **If a team designates one or two Liberos in Set 1, and no Libero is designated in subsequent sets, check with the coach regarding the use of the Libero(s).**

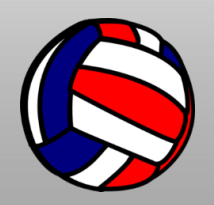

# **Libero Serving**

- **If a team has two Liberos, both Liberos can serve, but they can only serve in ONE position.**
- **. If the Libero is already on the court, he/she may move to position 1 to serve without leaving the court.** 
	- In this situation, the player that the Libero had previously replaced must return to the court.
- **. If two Liberos are being used, the acting Libero may move to position 1 and serve without leaving the court, or the acting Libero may come off the court at the same time that the second Libero moves into position 1 to serve.** 
	- This double Libero replacement is only allowed for serving purposes.

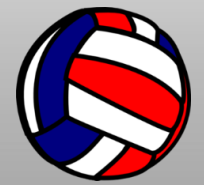

# **PROFESSIONALISM**

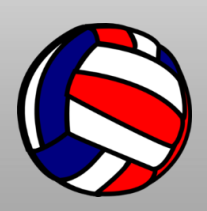

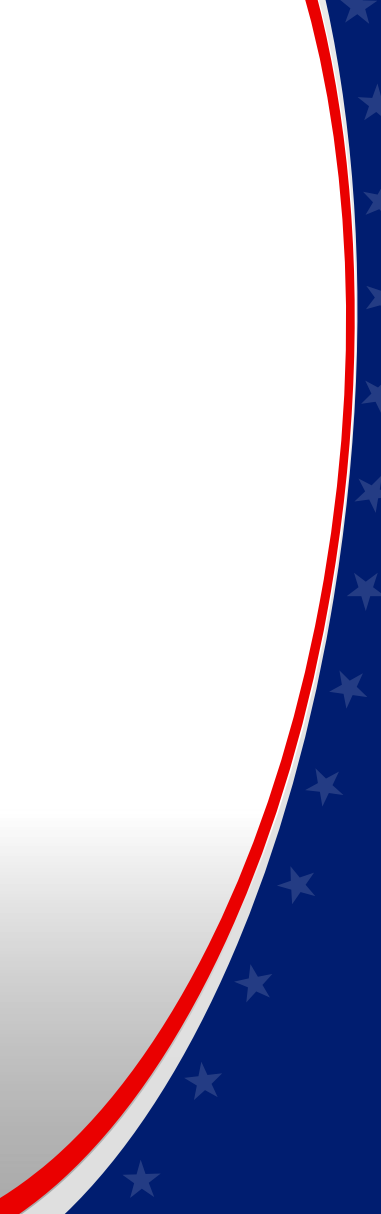

**Any reports of a referee touching a player, making inappropriate comments to players, coaches, or other referees, taking pictures of players, having your phone out (while talking with players), showing them pictures, etc., etc., etc., will be cause for immediate dismissal from the tournament.**

**Referees must refrain from fraternizing and spending too much time in conversation with the workers who hand out the score sheets. Do not linger in the score sheet area after receiving your score sheets.**

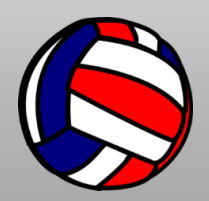

- **The highest level of referee professionalism is expected at this tournament.**
- **We have a variety of levels of referees, and the most-experienced referees should set the primary example for the new and upcoming referees.**
- **Example 2 Respect your fellow referee, regardless of rank.**
- **Example 2 If you prefer to work (or are assigned) to the lower age groups, it is not a bad thing.** 
	- It is not appropriate to think you only need to work the highest levels of competition.

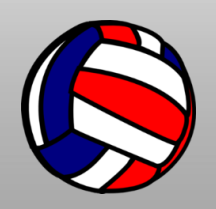

- **Be on time for YOUR matches!**
- **Finish your morning coffee, soda, breakfast, etc. before you go to the court for your first match.**
- **You are NOT to take any drinks (except a small water bottle) to the court with you.**
- **Do not eat or drink at the scoring table.**
- **Referees are not allowed to use blue-tooth earbuds as hearing protection.**
	- **If you need ear protection, use the foam bullets or invest in some good ear protection.**

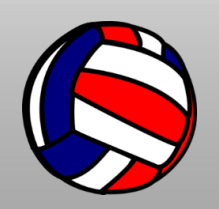

- **You can be friendly with players and coaches, but you cannot be their friend.**
- **You can ask players for their name, but you should not go out of your way to speak to players.**
	- **It is not acceptable to tell players jokes.**
	- **It is not acceptable to comment to players on their looks or how they play.**
- **It is not appropriate to share personal information with players.**
- **You may not interrupt another referee during a match nor may you leave your officiating gear on a stand or table while another match is in progress.**

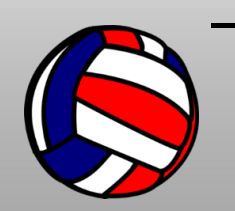

– **Stay away until that match is finished.**

#### **Professionalism Reminders**

- **It is not up to you to tell playing teams "good job" after the match.**
- **It is not acceptable for you to approach either of the coaches to tell them "good game/match."**
- **If a coach or player approaches you after the match to "thank you," you just need to respond – "thank you" or "you're welcome." No other comments are necessary.**
- **Do not be overly officious.**
- **Others' perception is their reality. You have one and only one chance to make a first impression with others. Make it a good one!**

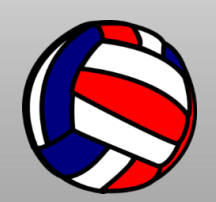

*Once an official, you will always be an official—on AND off the court!*

#### **Social Media**

- **When in doubt, don't!**
- **Do not post specific information about matches, teams, coaches, partners, etc.**
	- **"Had a great day at AAU Nationals!" OKAY**
	- **"Had a brutal day today—10s all day!" NOT OKAY**
	- **"Great to see my friend, Joe Smith, coaching on my court today." NOT OKAY**

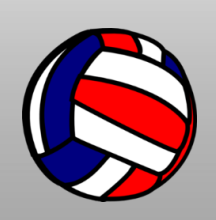

**Anyone using a cell phone for personal reasons during warmups or during the match will be dismissed from this tournament!**

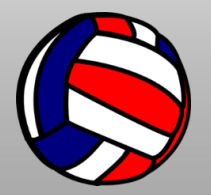

- **Report to your court no later than 20 minutes prior to the match.**
- Be in proper uniform for the match.
	- Make sure it is clean and crisp.
	- Pins are not part of the official uniform and should not be worn on the uniform.
	- USAV patches will NOT be worn.
	- Wear your AAU nametag.

http://images.clipartpanda.com/volleyball-clip-art-RiAaax9iL.png

- **Do not wear fanny packs, cell phones, pagers, or other paraphernalia unrelated to officiating.**
- **Cell phones can be used for timing or contacting tournament personnel but should not be used for**

**[p](http://www.google.com/url?sa=i&rct=j&q=&esrc=s&frm=1&source=images&cd=&cad=rja&uact=8&ved=0CAcQjRw&url=http://www.clipartpanda.com/categories/colorful-volleyball-clipart&ei=2Zg1VcyaJJWmyAS0oYDQBA&bvm=bv.91071109,d.cWc&psig=AFQjCNElpoz0AMmBsceeQsORGl7pUzFEkQ&ust=1429662286064574)ersonal use at anytime at the court.**

- **Example 15 root acceptable to take anything other than your small referee bag to the court.** 
	- No suitcases, backpacks, or duffle bags are allowed to be taken to the court.
	- Place valuables in the hotel safe.
	- Leave your outside shoes, jacket, etc. somewhere else (officials lounge).
- **Work as a team with your partner.**
- **Make the second referee, scorer, and line judges feel like an important part of the match.**

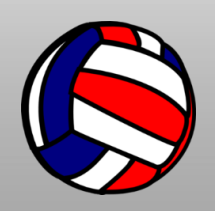

- **EXTED Have an attentive, business demeanor while being pleasant and approachable.**
- **Do not fraternize or socialize with the coaches and players.**
- **EXTER 15 In 2018 11 Aller Marker 11 Alter the match participants and fans, especially dissatisfied ones.** 
	- Conversing with them only invites trouble, no matter what explanations you may give for any match decisions.
	- If they have a problem with the match, direct them to a lead referee or the Championship Desk.

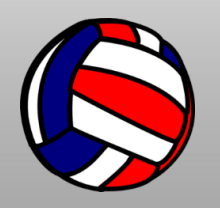

# **Officiating Techniques**

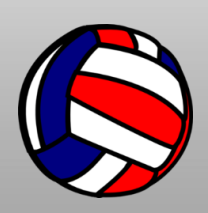

#### **Partners**

- $\blacksquare$  **In normal situations when there are two referees on a match, the following procedures should be used:**
- **Each referee has specific duties. Know which duties are yours and allow your partner to perform theirs.**
	- R1: coin toss, checks net and pressure of game balls, and instructs line judges.
	- R2: times warm-ups and timeouts, instructs scorer, checks lineups for both teams, authorizes the first entry of the Libero, tosses game ball directly to first server (not to line judge), controls substitutions, and secures game ball after each set.

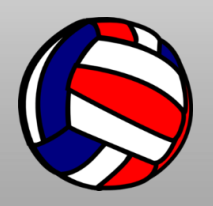

#### **Partners**

- **Example 1 In normal situations when there are two referees on a match, the following procedures should be used:**
- **Pre-match duties**
	- R1: picks up game ball and court towels
	- R2: picks up scoresheet, libero tracking sheets, lineup sheets, pens and pencils.

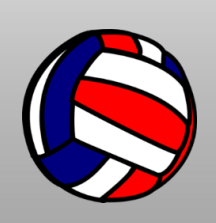

# **Officiating Techniques**

- **Use the correct signal for the violation that occurred.**
	- If the ball was contacted by a fourth person before going over the net, signal 4 hits, not "in."
	- If the ball was touched and lands out of bounds, signal touch, not "in" or "out."
- **If you need to communicate information to the team, signal everyone—complaining or not—away from your area and then call the captain over and give them the information.** 
	- Do not holler from the stand across the court to the team benches or to the officiating team.

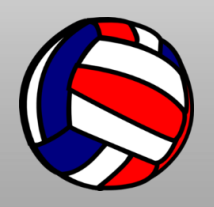

- **Check the score sheet before leaving the Championship Desk area to ensure you have the right court number and the right time.**
- **Check the score sheet to ensure you have the correct ball for that age group (10s, 11s, and 12s use the Volley-Lite ball).**
- **Ensure the net height for your age group is correct.** 
	- Contact your lead official to call equipment if the net height is incorrect.
- **For every match, ensure the court setup is correct.**
	- Check net height, locate game ball, check placement of antennas, etc.

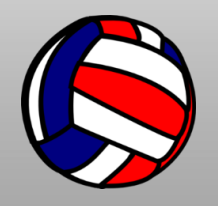

- **Check rosters before EVERY match!**
- **Check Libero uniforms before the match while doing roster checks.** 
	- If you forget and notice an illegal Libero uniform during play, stop play and correct it.
- **Players may not wear headphones or ear buds during warm-ups.**
- **Police your court (move bags off the playing court, pick up leftover bottles and trash, etc.) before and after the match.**
	- No chairs should be placed at the end of the court by spectators.
	- No bags, spectators, camera tripods, etc. should

be on the court during the match.

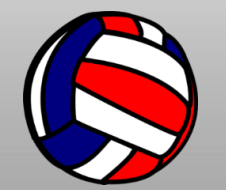

- **It is extremely important that referees make sure all work team members—especially coaches—are present for the entire match.**
- **Use your work team as appropriate for that level.** 
	- With younger players, realize that you may need to overrule line judges, etc.
	- Call what you see, and try to see as much as you can.
- **If substitutes choose to stand, they must stand past the end of the bench, off the sport court.**
- **EXTERP III Make sure no part of the team bench is located in the attack zone.**

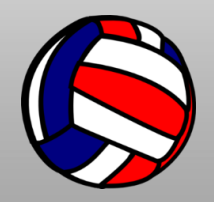

- **Watch the server serve the ball.**
- **Use preventative officiating when appropriate and be fair. Do not give one team an advantage over the other.**
- **Make all the "objective" calls, and this will help you with the "subjective" calls.**
- **If your match finishes early, do not leave the game ball unattended.** 
	- You may wait in the officials lounge until match time, but take the game ball to the Championship Desk (or at the very minimum with you).

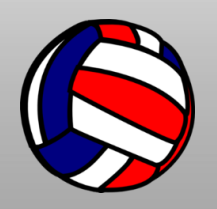

- **Know how to keep score and how to fix mistakes if they happen.** 
	- Call the lead referee if you are not able to fix a scoring problem quickly and easily.
- **Example 1 If you need a refresher, you should view the scoring Fig. 3. module at**

<https://aauvolleyballofficials.com/home/resource-center/>

**Respect the facility rules at the Convention Center.** 

#### **IT IS ALL ABOUT THE DETAILS!**

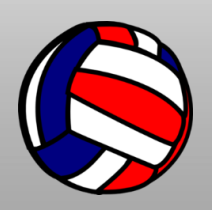

# **Final Thoughts**

- **Knowing that you as officials can make a team's experience a positive or a negative one, AAU greatly appreciates all the work you do to make it an outstanding event for everyone.**
- **And it is with gratitude that I recognize you have the ability to remain "professional" in difficult situations and while officiating for long hours.**
- **So have fun, and thank you very, very much for everything you do to make this tournament one of the best in the world.**

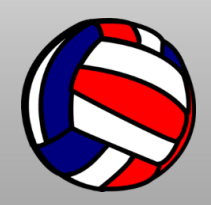

# **Thank you for viewing this presentation!**

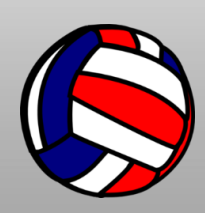